Petr Olšák Jak TeX pracuje s PostScriptem

*Zpravodaj Československého sdružení uživatelů TeXu*, Vol. 3 (1993), No. 3, 101–113

Persistent URL: <http://dml.cz/dmlcz/149675>

## **Terms of use:**

© Československé sdružení uživatelů TeXu, 1993

Institute of Mathematics of the Czech Academy of Sciences provides access to digitized documents strictly for personal use. Each copy of any part of this document must contain these *Terms of use*.

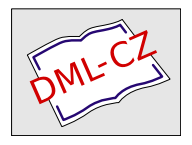

[This document has been digitized, optimized for electronic delivery](http://dml.cz) and stamped with digital signature within the project *DML-CZ: The Czech Digital Mathematics Library* http://dml.cz

The preparation of T<sub>EX</sub> Version 3 and MF Version 2 has taken me much longer than expected, but at last I've been able to look closely at the concept of virtual fonts. The need for such fonts is indeed much greater now than it was before, because  $T_F X$ 's new multilingual capabilities are significantly more powerful only when suitable fonts are available.

Donald Ervin Knuth: Virtual Fonts: More Fun for Grand Wizards. TUGboat, Volume 11 (1990), No. 1

# Jak TFX pracuje s PostScriptem

Petr Olšák

PostScript je dnes jeden z nejpoužívanějších jazyků pro popis stránek a je jednou z mála alternativ, jak získat sazbu na profesionální úrovni. Většina kvalitních tiskáren a osvitových jednotek pracuje pouze v tomto formátu. V tomto článku probereme vazby a softwarové možnosti mezi tímto jazykem a T<sub>E</sub>Xem.

Zmíníme se též o jedné velmi silné možnosti práce s fonty v TEXu – o tak zvaných virtuálních fontech, které autor TEXu uvedl svým známým článkem v TUGboatu z roku 1990 (viz citát v záhlaví článku). PostScript

Protože použití TEXu s výstupem do PostScriptu sčítá možnosti obou softwarových produktů, které se vzájemně nevylučují, bude užitečné se nejdříve věnovat podrobněji vlastnostem PostScriptu. Odborníci mi snad prominou mé laické vysvětlování.

Snad každé výstupní tiskové zařízení z počítače s výjimkou plotterů je založeno na myšlence obarvit nějak výstupní plochu obdélníkového tvaru (většinou stránku papíru), přičemž toto zařízení si danou plochu rozdělí na síť bodů (rastr) a redukuje svůj úkol na vyplňování některých zvolených bodů barvou. Toto vyplňování lze na některých zařízeních přímo řídit počítačem. Například když posíláme na jehličkovou tiskárnu grafický obraz stránky, pak software v našem počítači sám řídí, který bod se má vyčernit a který ne. Pokud ale posíláme na tutéž tiskárnu soubor v textovém režimu, tiskárna přečte jednu řádku textu a rozhodne sama, jaké body vybarví.

Na podobném principu, ale podstatně vyšší úrovni jsou založena tisková zařízení vybavená PostScriptem. V počítači připravíme textový soubor – tak zvaný PostScriptový popis stránek, nebo též PostScriptový program. Takový soubor pošleme tiskovému zařízení ke zpracování. Zařízení je vybaveno interpretem, který čte náš textový soubor a na základě přečtených informací zpracovává pomyslný obraz stránky (image) v dané hustotě bodů (rastr), a v okamžiku, kdy narazí v PostScriptovém programu na příkaz konce stránky, většinou spustí vlastní tisk stránky podle vytvořeného obrazu. Tento interpret je součástí softwarového vybavení výstupního zařízení, takže výpočet obrazu stránky probíhá až na místě, kde se stránka tiskne, a nikoli v našem počítači. Příslušnému interpretu se říká RIP (Raster Image Processor).

Jazyk PostScriptu definovala firma Adobe. Popis jazyka najdeme v knize

PostScript Language Reference Manual, "The Red Book", Adobe Systems Incorporated, 2nd ed., Addison Wesley 1990.

Tato kniha stojí zhruba \$ 28 a její druhé vydání popisuje tzv. Post-Script Level 2, který je výrazným rozšířením původního návrhu (především v oblasti práce s barvou). Kromě této referenční knihy existují knihy dalších "barev", např. *Orange Book* je určena pro profesionální použití, zatímco Blue Book je spíš úvodem a The Black Book specifikuje smluvený formát fontů Type 1. Samozřejmě, mnoho bylo napsáno i v jiných knihách.

Jazyk PostScriptu je (zhruba řečeno) nezávislý na výstupním zařízení. Znamená to, že v našem PostScriptovém popisu stránek se nemusíme starat o technické záležitosti výstupního zařízení (např. rozlišovací schopnost). To je věcí konkrétní implementace PostScriptového RIPu. PostScript tedy vytváří jakési rozhraní mezi hardwarovým prostředím tiskového zařízení a softwarovým prostředím našeho počítače.

Uvedená nezávislost ovšem nemůže být absolutní. PostScriptový program je schopen např. testovat konkrétní rozlišení a na základě toho větvit svůj výpočet. Nebo jiná záludnost: napíšeme-li v PostScriptu třeba 0.5 setgray, dali jsme tím najevo, že další objekty budou kladeny do obrazu stránky v šedé barvě někde uprostřed mezi černou a bílou, ale naprosto nevíme, co s tímto požadavkem udělá konkrétní RIP. Na nízkém rozlišení dostaneme třeba puntíkované plochy typu "co puntík, to dost mil" a může te poprecte plotit náš vátrovní náměn, potímec po deset mil" a může to naprosto zhatit náš výtvarný záměr, zatímco na vysokém rozlišení to dopadne většinou dobře. Kdo tedy mluví o nezávislosti PostScriptu na zařízení, má na mysli nezávislost z jakéhosi subjektivního optického hlediska (a to jen tehdy, když se jeho PostScriptový program nevětví podle hardwarových parametrů výstupního zařízení). Přitom matematicky nelze snadno definovat, co v této věci znamená nezávislost na zařízení.

Zastavme se u možností, jaké nám programování v PostScriptu nabízí. V této souvislosti se přiznám ke své jisté profesionální deformaci. Když čtu reklamy, většinou nečtu jejich obsah, ale hodnotím typografickou úroveň a v pozadí jakéhokoli grafického triku vidím konkrétní PostScriptový příkaz, kterým to bylo zařízeno. Nicméně návrháři těchto "písmeho obrazku" vetsmou hepraeují s i ostocirpiem primo, ale pro-<br>střednictvím nějakého uživatelsky přítulného rozhraní, jakým je třeba písmeno-obrázků" většinou nepracují s PostScriptem přímo, ale pro-CorelDraw!, či podobné programy. Jinými slovy, aby uživatel vytvořil PostScriptový program, vůbec nemusí umět PostScript. A nyní už k možnostem PostScriptu.

- Pracuje se v souřadnicích s absolutním měřítkem (např. centimetry, tiskařské body apod.), které jsou nezávislé na výstupním rastru. Naše měřítko lze navíc lineárně transformovat (rotace, posunutí a zvětšení). PostScript totiž pracuje s tzv. transformační maticí, pomocí níž vše, co my formulujeme v našich pracovních souřadnicích, transformuje do skutečných souřadnic rastru. Tím lze dosáhnout různé rotace a deformace písmen.
- V každém okamžiku se kromě změny podle transformační matice všechny objekty předzpracovávají na "barvu" podle tzv. grafického<br>steru. Můžema postavit například ženyanev a nak vže, se hude déla stavu. Můžeme nastavit například červenou a pak vše, co bude dále kladeno do obrazu stránky bude červené. Jak to je technicky zařízeno, to je záležitostí konkrétního RIPu (např. se provede barevná separace nebo se objekt vytiskne v jistém stupni šedi).
- Jsme schopni formulovat jisté abstraktní tahy podél úseček, částí kružnic nebo Beziérových křivek, tedy objektů, které jsou matematicky popsány několika málo souřadnicemi či reálnými čísly. Je

to podobné příkazu "path" v METAFONTu. Tento tah může tvořit hranici abstraktního objektu, který dostane konkrétní podobu až po přepočítání do rastrového obrazu RIPem. Také lze definovat tloušťku čáry a požadovat, aby RIP vytvořil objekt typu "čára dané<br>tloušťku isiímž středem veda podený skatelitní tak<sup>ú.</sup> Na regdíl od tloušťky, jejímž středem vede zadaný abstraktní tah". Na rozdíl od METAFONTu nelze definovat tvar pera. Konce čar jsou buď hranaté nebo zaoblené.

- Lze požádat o vykreslení tvaru, který je definovaný bitmapově. Zde ovšem pozor! Věrný obraz bitmapy dostaneme pouze tehdy, je-li zrovna transformační matice rovna jednotkové matici. Za jiných okolností RIP konvertuje podle transformační matice (a celého grafického stavu) příslušnou bitmapu na jinou bitmapu, což nedopadá většinou dobře. Proto se bitmapové obrázky s nízkým rozlišením skládají z takových legračních čtverečků, které jsou viditelné pouhým okem a nepomůže ani vysoké rozlišení finálního výstupu.
- PostScript je vybaven podobným (ovšem poněkud chudším) makrojazykem jako TEX. O vlastnostech PostScriptu se v této věci nebudu pro nedostatek místa rozepisovat.
- Jazyk PostScriptu je vybaven mechanismem práce s fonty. Tyto fonty mohou být definovány jakkoli tzv. rutinou fontu, která je popsána PostScriptovými příkazy. Jde o to, že pokud se např. napíše do PostScriptu string (AHOJ) show, je PostScript schopen postupně zpracovat písmena A, H atd. rutinou zvoleného fontu, jejíž výsledkem je (obvykle) grafický objekt na stránce. Tyto rutiny většinou pracují podle principu abstraktních tahů (viz výše), ale mohou též existovat fonty, jejichž rutiny pracují způsobem přenesení předem daných bitmap. První případ je častější – jedná se o tzv. "outline"<br>PestSerintevé fenty, svěsm druhý případ pelse přehlédnevt, preteže PostScriptové fonty, ovšem druhý případ nelze přehlédnout, protože to je jedna z možností, jak dostat TEXovské fonty, které nejsou přístupné v PostScriptové podobě, do PostScriptu.
- Absolutní překrývání. RIP si před tiskem drží obsah stránky v bitmapové podobě v paměti a jeho úkolem je zcela překrýt předchozí grafické objekty novými, třebaže mají světlejší barvu. Toho například využívá program Mathematica při kresbě svých prostorových obrázků. Program vůbec neřeší problém viditelnosti, ale prostě kreslí PostScriptem "odzadu dopředu" a tím přední plošky zakryjí<br>tv. sední "Telté velmi herlé stínevání ehréslů" is z 90% séclukeu ty zadní. Také velmi hezké stínování obrázků je z 90% zásluhou PostScriptu, který míchá barvy podle úhlu dopadu světelného paprsku na plošku sám. Tady vidíme odpověď na otázku, proč pro-

gram Mathematica nepodporuje jiný grafický formát. Obrázky z tohoto programu si mohl čtenář prohlédnout v prvním čísle bulletinu z r. 1993.

Neuvedl jsem zdaleka všechny možnosti, ale je na čase přejít k věci.

### T<sub>F</sub>X a dvips

Ačkoli je TEX a METAFONT podstatně starší než PostScript, existuje velké množství možností, jak z hlediska TEXu pracovat s PostScriptem. Přitom vlastní program T<sub>EX</sub> nebyl kvůli tomu vůbec měněn. I v tom je možno spatřovat obrovskou životnost programu a genialitu autora. Navíc pro uživatele TEXu je PostScript pouze jednou z dalších možností výstupu z TEXu, ale sazba v TEXu vůbec není na této možnosti životně závislá.

Postupně si naznačíme nejčastější úkoly, které je nutno řešit v T<sub>E</sub>Xu v souvislosti s PostScriptem. Začněme tím nejběžnějším požadavkem. Máme sazbu připravenou v TEXu (za použití klasických fontů používaných v TEXu) a chtěli bychom ji tisknout na zařízení, které se s námi baví pouze v PostScriptu. V takové situaci použijeme ovladač dvips, který transformuje výstup z TEXu (dvi) do PostScriptového popisu stránek. Jedná se o volně šířený program, vyrobený Tomem Rokickim (Stanford University). Část tohoto balíku (bez virtuálních fontů) je zařazena do C <sup>S</sup>TEXu. Ovladač čte dvi soubor a bitmapy fontů ve tvaru pk nebo fli a vytváří PostScriptový soubor, případně výstup rovnou posílá na Post-Scriptovou tiskárnu. V tomto PostScriptu jsou fonty zapsány v bitmapové podobě a fontový mechanismus PostScriptu pracuje metodou přepisování bitmap. Ve výstupním PostScriptovém souboru proto najdete nejprve hlavičky maker, dále hexadecimální popis bitmap použitých fontů a nakonec vlastní text, který je víceméně nečitelný, protože jsou často mezi jednotlivá písmena vkládány kerningové informace. Taky akcentované znaky jsou přepsány do čísla kódu.

Tady určitě tušíte zradu. Programu dvips je nutno v parametrech říci, v jakém rozlišení má soubor dvi transformovat. Program podle tohoto údaje použije bitmapy fontů daného rozlišení. Výsledný PostScriptový soubor tedy není zcela 100 % nezávislý na výstupním zařízení. Nejvýhodnější by totiž bylo, kdyby příslušná transformační matice byla jednotková. Bitmapy fontů by pak nebyly RIPem následně znova přepočítávány a nedocházelo by k dalším chybám typu "plus minus pixel". Pro dosažení nejvyšší kvality je proto velice důležité vědět, v jakém rozlišení bude pracovat výstupní zařízení.

Program dvips tedy předpokládá, že dané rozlišení je definitivní a proto změní nejprve pracovní souřadnice PostScriptu tak, aby jedna jednotka odpovídala jednomu pixelu. Transformační matice pak bude (v případě, že bude rozlišení dodrženo) jednotková. Navíc program dvips zaokrouhluje rozměrové údaje z absolutně přesného dvi souboru na jednotky pixelů výstupního zařízení. Takže v PostScriptovém výstupu jsou pro rozměry použita pouze celá čísla (násobky pixelů). Desetinná čísla jsou sice v PostScriptu také možná, ale těm program dvips nevěří, protože například "Red Book" praví, že reprezentace těchto čísel je závislá<br>na implementaci. (To je delší angument preti resténeům násemu že Pest na implementaci. (To je další argument proti zastáncům názoru, že Post-Script je nezávislý na zařízení.)

Když jsem se dozvěděl o možnosti sazby svého seriálu "Kapitoly<br>Try..." (Softwarevé noviny) na esvitové jednotec musel jsem poj o TEXu" (Softwarové noviny) na osvitové jednotce, musel jsem nejprve zjistit, v jakém rozlišení mi to budou dělat. Jednalo se o rozlišení 1 270 dpi. Pak jsem doma METAFONTem připravil soubory pk s tímto rozlišením a programem dvips jsem  $v$  tomto rozlišení připravil soubor ps, který jsem zaslal redakci jako soubor pro osvit. Paradoxní na věci je, že takto kvalitní sazbu lze připravit na hloupém AT-čku (a teoreticky i na XT-čku), takže není zcela pravidlem, že k přípravě kvalitní sazby potřebujeme mocné stroje. Navíc takto připravené fonty jsou předem v počítači digitalizovány METAFONTem, a proto se RIP v osvitce už nezdržuje digitalizováním žádných outline fontů a osvit probíhá svižně. Kdo platí za strojový čas osvitové jednotky, pro toho je tento argument velice důležitý. Digitalizace "outline" fontů RIPem totiž trvá dosti dlouho.<br>Natíce se nákomýk nemuaí stanet, nde nežedevený font u esuites mejí ži Navíc se zákazník nemusí starat, zda požadovaný font v osvitce mají či nikoli.

Ještě jedna zajímavost, která není zanedbatelná. Jsou schopni uživatelé komerčních DTP programů vidět na obrazovce přesně a nefalšovaně to, co bude sázeno v osvitce? Pokud se programy opírají o "outline" fonty, pak to technicky není možné. Takže WYSIWYG je vlastně lež. Pokud ale pracujeme s T<sub>E</sub>Xem, pak jsme schopni vidět na obrazovce pixel per pixel totéž, co se bude svítit. A zas nám k tomu stačí obyčejné AT-čko. Bitové mapy připravené METAFONTem do tohoto rozlišení lze prostě nabídnout ke čtení prohlížeči dviscr. Pak například při zvětšení jedna ku jedné a rozlišení 1 270 dpi jsou na obrazovce VGA vidět zhruba dva řádky obrovského textu, který na šířku zabírá asi šest písmen. S výřezem lze samozřejmě posunovat a pixel na obrazovce se skutečně rovná pixelu v osvitce. Při zmenšení 10 × 10 pixelů osvitky na jeden pixel obrazovky se už text dá na obrazovce docela dobře číst. Je to zajímavý zážitek (vynikne krása Computer Modern fontů), ale prakticky to asi není příliš použitelné.

#### Virtuální fonty

Věnujme se nyní trochu jiné úloze. Chceme zařadit do TEXu běžná PostScriptová písma jako například Times, Helvetica apod. Výstup chceme realizovat v PostScriptu, přičemž chceme použít pravé "outline"<br>forty, Mársa li karnalstní halík programy dvina, po idema tam TrYoveká fonty. Máme-li kompletní balík programu dvips, najdeme tam T<sub>E</sub>Xovské metriky pro nejběžnější písma už připravené. Například ptmr.tfm je font Times-Roman (p: PostScriptový, tm: Times-Roman, r: Regular weight). V TEXu nám tedy stačí napsat

\font\muj=ptmr at 10pt \muj Zde je text ve fontu Times-Roman \bye

a TEX začne sázet v tomto fontu. Uvědomme si, že program TEX pracuje pouze s pomyslnými boxy. Jeho předmětem zájmu vůbec není způsob, jakým dostanou nakonec jednotlivé znaky ve fontu svůj tvar. V dvi souboru jsou tedy odkazy na font ptmr. Nyní použijeme program dvips, který nenajde font ptmr v souborech typu pk ani fli, ale najde soubor ptmr.vf, který je také součástí balíku programu. Z tohoto souboru si přečte, co má s uvedeným odkazem na font dělat. Zjistí z něj, že se jedná o font Times-Roman, provede případné překódování (například ligatury jsou ve fontu Times-Roman na poněkud jiné pozici, než s nimi pracuje TEX) a do PostScriptového výstupu vloží příkaz na zavedení klasického PostScriptového (outline) fontu, jehož znaky jsou pak digitalizovány RIPem až v okamžiku tisku.

Na našem jednoduchém příkladě to funguje, ale holá skutečnost je poněkud komplikovanější. Zatím nebylo nikde řečeno, jak takové soubory tfm a vf vyrobit v případě, že máme k dispozici nějaký méně běžný Post-Scriptový font, pro který zmíněné soubory v balíku dvips nenajdeme. Taky jsem neprozradil, že to nebude fungovat s háčky a čárkami, pouze jsem schválně zvolil takovou ukázku, kde tyto akcenty nejsou.

K tomu, abychom mohli mluvit o možnostech, jak tyto problémy řešit, musím aspoň zhruba nastínit myšlenku virtuálních fontů. Protože se ale jedná o "Další radosti pro velké kouzelníky" (viz citát v záhlaví

článku), a přitom bych chtěl být stručný, bude se mi tato problematika vysvětlovat velice těžko.

Soubor vf je tak zvaný "virtuální font". Dnes již téměř každý ovladač dvi souboru umí v případě, že nenajde font v souborech pk nebo fli, hledat i v souborech vf.<sup>1</sup>) Tam jsou uloženy informace o tom, jakým způsobem se má každá pozice fontu (neboli každý znak) realizovat. Nejběžnějším případem je vytáhnout znak z jiného pk fontu, třeba i z jiné pozice. Nebo lze znak realizovat složením více znaků k sobě, přitom každý z těchto elementárních znaků může být "vytažen" z jiného pk sou-<br>komu nako může být realizazán jiným smůzekom. Takte ka nanžíklad boru, nebo může být realizován jiným způsobem. Takto lze například zařídit sazbu akcentovaných písmen. V neposlední řadě může být znak realizován jako posloupnost příkazů nějakého jazyka, který umí příslušný ovladač zpracovat (podobně jako v TEXu příkaz \special). V případě ovladače dvips může tedy být takovým virtuálním znakem posloupnost PostScriptových příkazů.

Tato myšlenka virtuálních fontů umožňuje nejen využít plně jazyka výstupního zařízení (v našem případě tedy PostScriptu), ale umožňuje překódovat font do libovolného kódování srozumitelného pro výstupní zařízení a sestavovat písmena z dílčích elementů jako třeba akcenty. Uvědomme si, že tento mechanismus se nemusí použít jenom při práci s PostScriptem, ale je obecný.

Základní myšlenka je formulována a dále už jsou zapotřebí jen jednoduché konverzní rutiny. Především formát vf je binární, a tedy lidsky nečitelný. Proto Knuth definoval ve svém článku konverzní rutiny VFtoVP a VPtoVF, které konvertují soubor vf do formátu VPL (virtual property list) a zpět. Tento formát je čitelný textový soubor s přesně definovanou syntaxí. Zde se může TEXový kouzelník vyřádit. V souboru VPL jsou kromě informací potřebných pro vf formát uloženy také informace pro metriky tfm. Dají se zde tedy definovat nejen akce, co provést s každým písmenem na úrovni vf, ale také lze zadat kerningové páry, tabulky ligatur, velikosti boxů pro jednotlivá písmena a plno dalších věcí. Rutina VPtoVF pak nevytváří jen soubor vf, ale též tfm.

Dále existuje rutina afm2tfm, která konvertuje PostScriptové metriky afm (Adobe font metric) do T<sub>E</sub>Xových metrik tfm a navíc vytváří "vir-<br>tual preparty list<sup>ý</sup> nne mežná delší směny a únnevy. Tyte únnevy jesu tual property list" pro možné další změny a úpravy. Tyto úpravy jsou

<sup>1</sup>) Nevím, jaký je obecný postup při čtení vf souboru, ale z praktické zkušenosti vím, že Mattesovy ovladače nejdříve ověří, zda k danému fontu neexistuje virtuální popis. (Pozn. K. Horák.)

v případě české sazby s akcenty nutné. Po těchto úpravách se teprve rutinou VPtoVF vytvoří definitivní soubory tfm a vf, vhodné pro českou sazbu PostScriptovými fonty.

Rutina ps2pk dokáže číst fonty v PostScriptovém formátu a digitalizovat je do bitmap tvaru pk. Tím pádem lze využít tisíce dnes nabízených PostScriptových fontů v čisté TEXovské sazbě bez použití výstupu do PostScriptu! Tato rutina je též vhodná pro vytvoření bitmap pro prohlížeč, které jsou většinou nutné i v případě, že zamýšlíme finální výstup do PostScriptu. Samozřejmě lze pomocí virtuálních fontů provizorně směrovat prohlížeč na jiné fonty běžně dosažitelné ve formátu pk. Této možnosti lze využít v případě, že drahá PostScriptová písma nemáme v počítači k dispozici, ale plánujeme finální výstup na zařízení, kde k dispozici budou.

Poznamenejme, že s virtuálními fonty dokážou dnes pracovat téměř všechny DVI-ovladače, tedy například i Mattesovy programy dviscr, dvihplj a dvidot. Všechny zmíněné utility jsou samozřejmě volně šířeny, tedy zadarmo. Většinu konverzních utilit lze navíc získat ve zdrojové podobě (jazyk C nebo WEB).

Bohužel uživatelé, kteří chtějí sázet v TEXu PostScriptovými fonty třeba v češtině, nemají dodnes jinou možnost, než stát se kouzelníky a formát VPL si sami připravit.<sup>2</sup>)  $\mathcal{L}_{\mathcal{S}}^{\text{TUG}}$  zatím tento formát ani pro běžné PostScriptové fonty pro národní sazbu nepodporuje a veřejně nešíří. Proto také virtuální fonty nenajdete v GIEXu. Doufám, že tento<br>stav je pouze dožecný (viz. článek e CS fontash, edstavec, se dělat") stav je pouze dočasný (viz článek o CS-fontech, odstavec "co dělat").<br>V táte skladati tako skázá izžtě hodně nažne z hladisla standardinace V této oblasti tedy zbývá ještě hodně práce z hlediska standardizace národní sazby v TEXu.

#### PostScriptový \special

Prostřednictvím příkazu \special lze přímo ve zdrojovém textu TFXu formulovat některý speciální požadavek pro pozdější zpracování konkrétním ovladačem. Tento požadavek se přepíše do souboru dvi bez interpretace TEXem a teprve ovladač s ním nějak naloží. V případě ovladače dvips lze zařazovat PostScriptové příkazy. Náš zdrojový text pak může být napůl TEX, napůl PostScript. Tím přebíráme možnosti obou systémů zcela do svých rukou.

<sup>2</sup>) Předchozí tvrzení autora neodpovídá zcela skutečnosti, viz poznámku na konci Petrova článku.

Například obrázek ve čtvrté kapitole o TEXu v Softwarových novinách jsem nejprve zkoušel udělat METAFONTem. To fungovalo krásně, ovšem jen pro malá rozlišení. Při 1 270 dpi jsem narazil na limity META-FONTu a také ovladače dvips, který není schopen zpracovat bitmapu větší než 64 kB.<sup>3</sup>) Rozhodl jsem se tedy pro čistý PostScriptový obrázek. Ve zdrojovém textu jsem zařídil vynechání místa pomocí prostředků T<sub>EXU</sub> a pak jsem napsal \special{ a dále se to v mém textu hemžilo PostScriptovými slovíčky typu moveto, lineto, curveto a jinými, pomocí nichž jsem tento jednoduchý obrázek vykreslil. Po ukončovací závorce } jsem pak dál pokračoval v psaní textu v T<sub>E</sub>Xu. Digitalizace obrázku pak probíhala až uvnitř osvitové jednotky. Pro "ladění" obrázku<br>jsom neušil Chasteerint a výstunem na abrazevlu jsem použil Ghostscript s výstupem na obrazovku.

Když si znovu uvědomíme možnosti PostScriptu, zjistíme, že příkaz \special a znalost PostScriptu nám otevírá veliké možnosti. Bohužel nevhodným kombinováním těchto možností většinou dokráčíme až k typografickému zmetku (viz níže), ale přesto bude asi čtenáře zajímat, co lze dělat.

Lze psát $\delta^{p} \sigma^{p}$ nebo  $\delta^{p} \sigma^{p}$ nebo <br/> <br/> » nebo ivolbsorsi jinak. od O. Ulrycha není nutné při vhodném použití PostScriptu brát<sup>tika</sup> příliš vážně. Písmo je možné všelijak  $\text{defOfr}_{\text{new}}$ , různě naklánět, ale při všech těchto úpravách mějme na paměti, že při použití TFXovských fontů bude RIP přepočítávat bitmapu na bitmapu a dojde ke zkreslení. V ukázkách jsem sice mohl použít outlined fontale ale pro vito pro vito ale pro vito pro vito pro vito zůstal u bitmapových CM fontů, aby bylo toto zkreslení více patrné  $(rozlišení 300 dpi).$ 

Všechny výše uvedené ukázky se opíraly o jedinou vlastnost Post-Scriptu – lineární konverze jakéhokoli objektu podle transformační matice. Tato matice se dá měnit nejen přímo, ale i skládáním elementárních geometrických operací, které mají v PostScriptu jména translate,

<sup>3</sup>) To je nemilé omezení na PC. Naštěstí existuje jednoduchý trik, jak uvedený handicap obejít. Program dvips má problémy s převodem větší bitové mapy ve formátu pk, ale převod formátu pcx mu problémy nečiní. Mattesův program dvidot s pcx.dot zas umí převést dvi soubor do pcx. (Pozn. K. Horák.)

rotate a scale. Takže například text otočený o 90 stupňů byl do tohoto článku zanesen takto:

... není nutné při vhodném použití \ps{}u brát \hskip2ex \hbox to0pt{\special{ps: gsave -90 rotate} příliš vážně.\hss\special{ps: grestore}}

Všimněte si, že je zde nutné pracovat mírně schizofrenicky. Aktuální bod sazby se nám totiž "rozbíhá". Něco jiného si o něm myslí T<sub>E</sub>X a něco<br>iiného sudsprává BostSovint, Z BostSovintu teho meg na nachananí pří jiného vykonává PostScript. Z PostScriptu toho moc na pochopení příkladu nepotřebujete. Příkaz gsave zkopíruje do zásobníku grafický stav včetně transformační matice a pracuje s kopií, -90 rotate mění transformační matici příslušným způsobem a grestore snižuje zásobník, a tudíž se vrací k původnímu grafickému stavu. Protože grafický stav obsahuje i informaci o aktuálním bodu sazby, naše ztracené body se nám znova "sejdou" na stejném místě, kde se rozešly. Z příkladu je rovněž<br>naturé, se destancne (naho spíš podsetancne) na výstumu u služejném patrné, co dostaneme (nebo spíš nedostaneme) na výstupu v obyčejném prohlížeči bez použití PostScriptu, tj. při ignorování příkazů \special. Proto je nutné na konečné doladění textu použít například Ghostscript.

Možná vás ještě překvapí syntaxe PostScriptu: píšeme -90 rotate a nikoli rotate(-90). Zde totiž panuje (podobně, jako v jazyce pro navrhování stylů v BibT<sub>EXu</sub>) zásobníkový způsob uvažování. Parametr -90 se nejprve vloží do zásobníku a poté jej funkce rotate ze zásobníku sejme.

Další možností je práce s barvou (setcolor) a s rastrovanými stupni šedi (setgray) s využitím vlastnosti absolutního překrývání nakreslených objektů novými. V manuálu k programu dvips najdete příklad podobný tomuto:

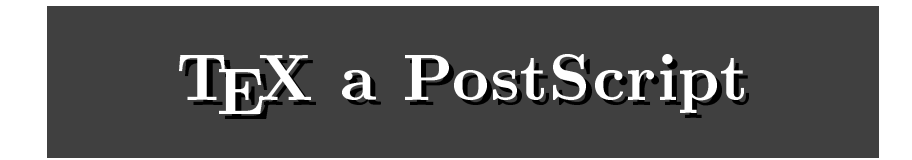

Tento nápis byl do článku zařazen pomocí následujících příkazů:

```
\font\veliky=csbx10 scaled\magstep5
\setbox0=\hbox{\veliky\TeX\ a~PostScript}\dp0=0pt \ht0=0pt
{\offinterlineskip
\special{ps: 0.25 setgray}\hrule height2cm % << šedý pás
```
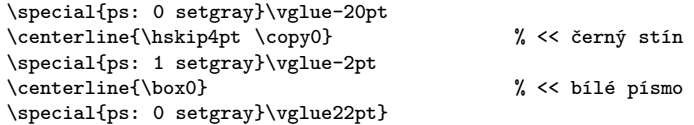

Myslím si, že tato ukázka nepotřebuje dalšího komentáře. Pouze je vhodné zdůraznit, že parametr pro setgray v intervalu  $(0, 1)$  označuje množství světla a nikoli černé barvy. Proto 0 znamená černou a 1 bílou.

Čtenář zřejmě tuší, jak by vypadala naše ukázka bez použití Post-Scriptu. Odpověď: унијэрдо лизээ лујэл uəf əməuvisop

Komu se tyto konstrukce zdají příliš složité, ten může využít již hotových PostScriptových a TEXových maker, která jsou veřejně k dispozici v balíku zvaném pstricks. Bohužel, o tomto balíku nemohu podat podrobnější zprávu, protože nejsem sběratelem cizích maker.

#### PostScriptové obrázky v TEXu

V balíku dvips je makro epsf.tex, které umožňuje pohodlně vložit PostScriptový obrázek do TEXu. Obrázek by měl být v tzv. "encapsula-<br>ted BestScript form", sež lidevě memená, že splšuje jistou konvenci pre ted PostScript form", což lidově znamená, že splňuje jistou konvenci pro použití jen jistých PostScriptových příkazů. Například v tomto formátu není dovoleno "natvrdo" nastavovat transformační matici, ale pouze je<br>možná polstinní nastavení (vrhladam la stávajícímu stavu matica). Také možné relativní nastavení (vzhledem ke stávajícímu stavu matice). Také tento formát nemůže obsahovat například showpage, příkaz na "vyjetí"<br>stránky Jacobi tyte komponenty českým nak kanony sá sobble darácký stránky. Jsou-li tyto konvence splněny, pak lze pomocí "obkladových"<br>přílozež Postforinty rožídit umístřní a relikate obvízky na stránec pří příkazů PostScriptu zařídit umístění a velikost obrázku na stránce, případně i obrázek lineárně deformovat. "Encapsulated PostScript form"<br>tedy představníc jakousi kapyansi haskonfliktajka vkládání BostScriptu tedy představuje jakousi konvenci bezkonfliktního vkládání PostScriptu do PostScriptu.

V bulletinu č.1 z r. 1993 jsem se zařazováním takových obrázků pomocí makra epsf.tex zabýval (v článku "Jak zařadit obrázky z *Mathematiky*<br>de Tr<sup>y</sup>u<sup>66</sup>, takže tím hveb neveževal tute preklematiky za preklematu do TEXu"), takže tím bych považoval tuto problematiku za probranou.

#### Ghostscript

Nakonec pár slov o volně šířeném emulátoru PostScriptu, který čte PostScriptový soubor a výstupem je buď obrazovka počítače, nebo tiskárna bez PostScriptu (jehličková i laserová). Jedná se o Ghostscript, šířený společností GNU. Již jsme se zmínili, že pokud si chcete prohlédnout dokument včetně všech PostScriptových efektů, které nejsou záležitostí TEXu samotného (například barvy, zařazení PostScriptových obrázků, deformace písma apod.), je možné použít Ghostscript. Není to úplně plnokrevný PostScript (to by nebyl v "public domain"), ale v podstatě vše,<br>ce deltéží PostScriptové PIP: guládne telty, Někdy Charteerint skave co dokáží PostScriptové RIPy, zvládne taky. Někdy Ghostscript zhavaruje na nedostatek paměti počítače nebo HP tiskárny (zvláště, pokud jde o rozsáhlé obrázky). Ovšem buďme rádi, že ho máme.

V balíku je též obsažena knihovna nejběžnějších PostScriptových fontů v souborech s příponou gsf, ovšem tyto fonty jsou (z důvodu copyrightu) uloženy pouze v bitmapovém formátu. Budete-li je tedy moc zvětšovat, dočkáte se nepěkných zubatých tahů. Například pro šedý text v závěrečné ukázce tohoto článku bylo použito písmo Times-Roman. Pokud finální tisk článku proběhne pomocí gsf verzí PostScriptových fontů šířených v Ghostscriptu (odvozených z nepříliš kvalitních bitových map), pak to poznáme podle toho, že písmo bude značně hranaté. Obrázek ilustruje programovací jazyk PostScriptu.

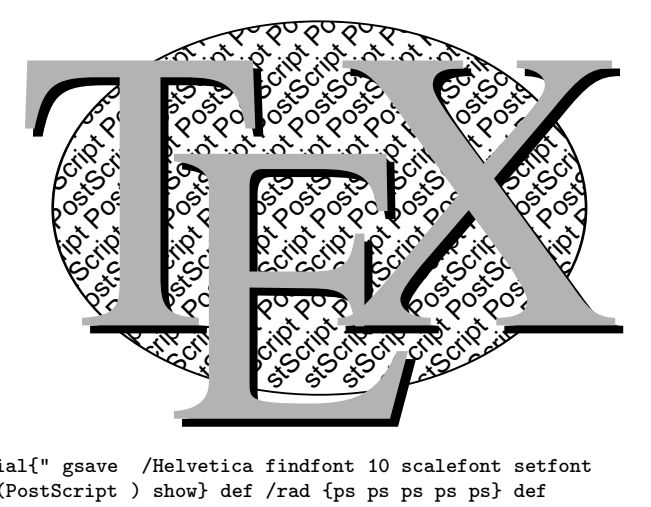

\special{" gsave /Helvetica findfont 10 scalefont setfont /ps {(PostScript ) show} def /rad {ps ps ps ps ps} def gsave 30 30 translate 1 .7 scale newpath 110 110 100 0 360 arc gsave stroke grestore clip 1 1.43 scale 45 rotate -70 70 moveto {10 -10 rmoveto gsave rad grestore currentpoint pop 100 ge{exit}if} loop grestore /Times-Roman findfont 150 scalefont setfont .7 setgray /tex {(T) show -35 -35 rmoveto (E) show -30 35 rmoveto (X) show} def 30 60 moveto 0 setgray tex 27 63 moveto .7 setgray tex grestore } 18.9.1993 Petr Olšák